## **DOCUMENTS REQUIRED TO ACCESS THE SERVICES OF THE CENTRE**

- Commitment completed by the doctor in all its parts for services in accreditation (valid one year from the date of issue);
- Identity document;
- Any exemption cards;
- The request of the specialista in the event that private servicesare carried out;
- Health card

For some services there are special preparations that can be acquired in the secretariat

## *How to reach us:*

The Center is located in the Magliana (Italy) district and is easily accessible by public and private transport:

### **Public Transport**:

- Bus lines 128-780-781 Stop Magliana/Villa Bonelli;
- Train FL1 to and from Fiumicino Airport Stop Villa Bonelli.

**By car:**

- From Gra exit A91 direction Magliana and take the exit Magliana Centro;
- From Eur take the Magliana Viaduct towards Gra A90/Fiumicino A91 and take the Magliana Centro exit;
- From Roma Centro follow signs for Autostrada Roma-Fiumicino A91.

# **VERIFICATION OF USER SATISFACTION**

The Management of the Center periodically verifies the organizational adjustment also through the advice and complaints of users who are invited to use the "Customer Satisfaction Questionnaire" form present in acceptance.

# FOR FURTHER INFORMATION, **PLEASE REFER TO THE SERVICE CARD OF THE CENTER AVAILABLE IN COPY AT THE RECEPTION**

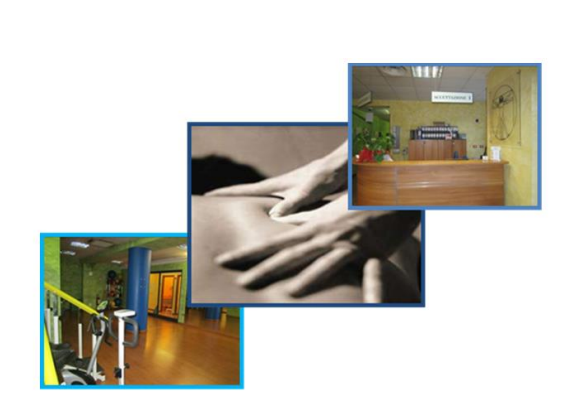

# SERVICE GUIDE

Technical Director Dr. Manco Dorotea

Mail: [asklepion\\_srl@libero.it](mailto:asklepion_srl@libero.it)

Website: asklepionfisioterapia.it

Legal and operational headquarters:

Via di Villa Bonelli, n. 36

C.A.P. 00149

Tel. e Fax 06/55284771 -Tel. e Fax.06.5514598 E-

The Asklepion Srl center has been active since 2005, and is accredited by resolution No. U00141 of 01/08/2012 by the Lazio Region.

The services offered: Physiokinesitherapy and Postural Gymnastics services, private and accredited

#### **ACCREDITED THERAPIES**

• Elettrostimolazioni •Infrared rays •Vertebral Mobilizations •Group Motor Rehabilitation •Re-educationCompact Motor •Simple motor re-education •Neuromotor re-education **PRIVATE THERAPIES** •Hilt Terapia (Laser) •Cervical and Lumbar Traction •Magnetotherapy •Jonoforesi •Massotherapy •Laser therapy •Lymphatic drainage •Diadinamic •Ultrasound •Tens •Tecar •Individual Postural Gymnastics •Shockwaves **PRIVATE SPECIALIST VISITS** •Physiatric Visit Quality is our primary objective.

# **OPENING HOURS TO THE PUBLIC**

column breaks, and section breaks. **Open to the public:** Monday to Friday from 8.00 to 19.00, excluding Saturdays.

The secretary provides all the news and

indications on the various services.

click Paragraph on the Format menu. In the The health documentation, upon formal request, can be collected at the secretariat, within 7 working days.

Waiting list Waiting lists are formed only for special needs of users (day, time or physiotherapist), or as a result of large sporadic inflows, in these cases the wait could last up to a month. Of course, priority is given to postinterventions and post-traumatics.

#### **Absences**

Absences must necessarily be communicated to the secretariat. At the third absence, the patient will be included in thewaiting list.

**Rev. 03 of 08.02.2023**